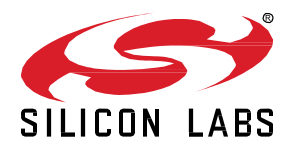

# *Bluetooth®* **SDK 2.13.0.0 GA Gecko SDK Suite 2.7 December 13, 2019**

Silicon Labs is a leading vendor in Bluetooth hardware and software technologies, used in products such as sports and fitness, consumer electronics, beacons, and smart home applications. The core SDK is an advanced Bluetooth 5-compliant stack that provides all of the core functionality along with multiple API to simplify development. The core functionality offers both standalone mode allowing a developer to create and run their application directly on the SoC, or in NCP mode allowing for the use of an external host MCU.

Extensions to the SDK include Bluetooth Mesh and Apple® HomeKit® for customers seeking the additional capabilities.

These release notes cover SDK version(s):

2.13.0.0 released on December 13, 2019

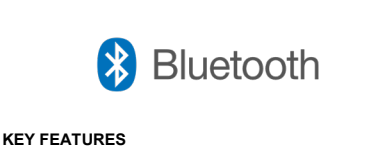

#### • Adds directional priority PTA support for Wi-Fi Coex

- Updates to the Bluetooth Mobile app
- NVM3 support on EFR32[B|M]G1x devices

#### **Compatibility and Use Notices**

If you are new to the Silicon Labs Bluetooth SDK, see [Using This Release.](#page-8-0)

#### **Compatible Compilers:**

IAR Embedded Workbench for ARM (IAR-EWARM) version 8.30.1

- Usingwine to build with the IarBuild.exe command line utility or IAR Embedded Workbench GUI on macOS or Linux could result in incorrect files being used due to collisions in wine's hashing algorithm for generating short file names.
- Customers on macOS or Linux are advised not to build with IAR outside of Simplicity Studio. Customers who do should carefully verify that the correct files are being used.

GCC (The GNU Compiler Collection) version 7.2.1, provided with Simplicity Studio.

#### **Contents**

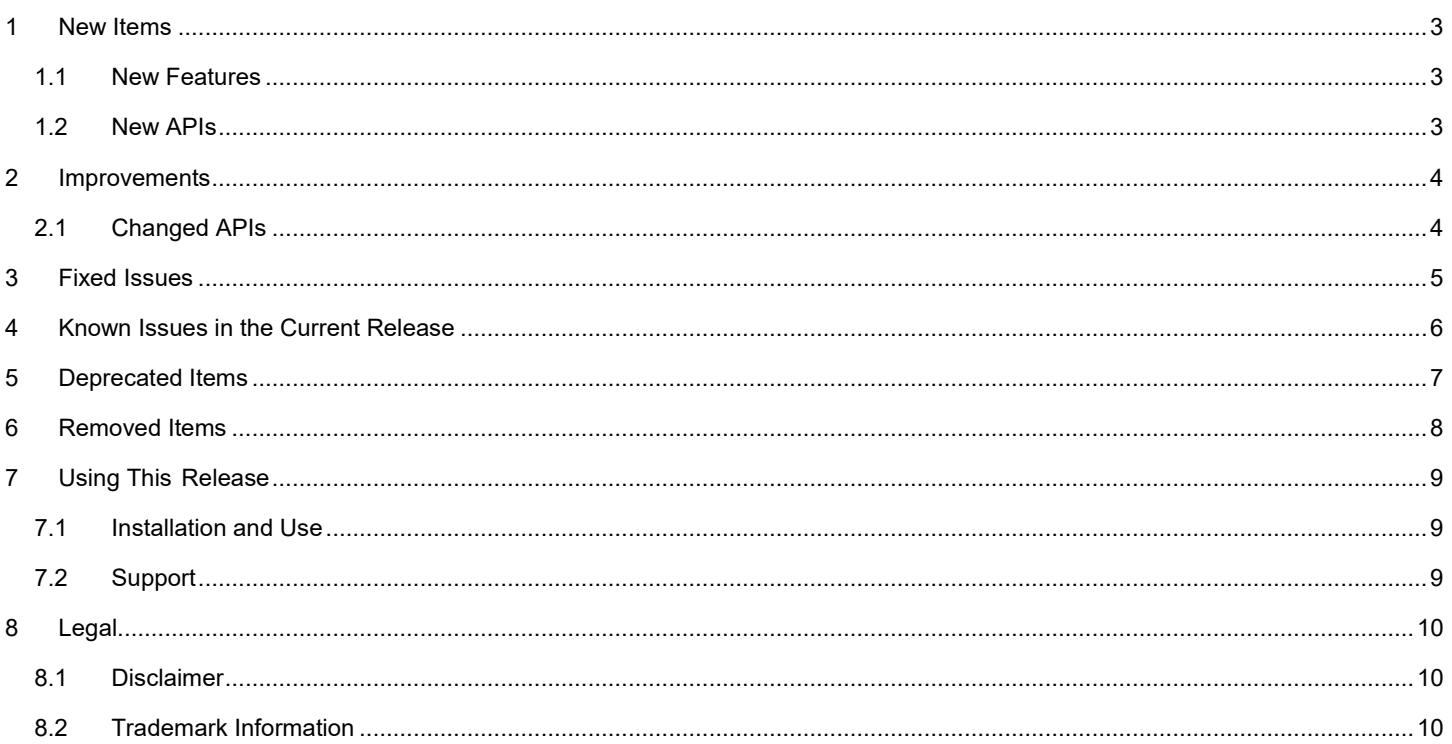

### <span id="page-2-1"></span><span id="page-2-0"></span>**1 New Items**

### **Added in release 2.13.0.0**

#### **NVM3 support on EFR32xG1x devices**

NVM3 is now supported on EFR32xG1x devices in addition to PS Store. These two data stores cannot be used simultaneously. The sample applications in the Bluetooth SDK continue to use PS Store by default. To replace PS Store with NVM3 please refer to [AN1135:](https://www.silabs.com/documents/public/application-notes/an1135-using-third-generation-nonvolatile-memory.pdf)  [Using Third Generation NonVolatile Memory \(NVM3\) Data Storage.](https://www.silabs.com/documents/public/application-notes/an1135-using-third-generation-nonvolatile-memory.pdf)

Usage of NVM3 on EFR32xG1x devices is recommended only for new designs as there is no migration mechanism from PS to NVM3, when a new firmware is flashed via OTA or UART DFU. Doing DFU from PS to NVM3 will cause all PS data to be lost, which includes e.g., bonding information.

#### **Sleep Timer**

The sleep timer (sl\_sleeptimer.h) is a platform component providing single-shot and periodic timer services. It also has APIs for reading current tick count and conversions between ticks and milliseconds.

A Bluetooth application must initialize sleep timer because it is also needed by the Bluetooth stack for deep sleep. In addition, application must configure the timer frequency divider to 1 (SL\_SLEEPTIMER\_FREQ\_DIVIDER in sl\_sleeptimer\_config.h). For more details of the initialization and configuration, please refer to a Bluetooth SDK example, e.g., the soc-empty.

#### <span id="page-2-2"></span>**1.2 New APIs**

For additional documentation and command descriptions please refer to th[e Bluetooth Software API Reference Manual.](https://docs.silabs.com/bluetooth/latest/)

#### **Added in release 2.13.0.0**

cmd\_gatt\_server\_get\_mtu

cmd\_le\_connection\_read\_channel\_map

cmd\_coex\_set\_parameters

### <span id="page-3-0"></span>**2 Improvements**

#### <span id="page-3-1"></span>**2.1 Changed APIs**

#### **Changed in release 2.13.0.0**

#### **cmd\_system\_linklayer\_configure**

New configuration key system\_linklayer\_config\_key\_set\_priority\_table is added for changing task priorities at run time.

#### **cmd\_sm\_store\_bonding\_configuration**

The default maximum allowed bonding count is changed to 13.

### <span id="page-4-0"></span>**3 Fixed Issues**

#### **Fixed in release 2.13.0.0**

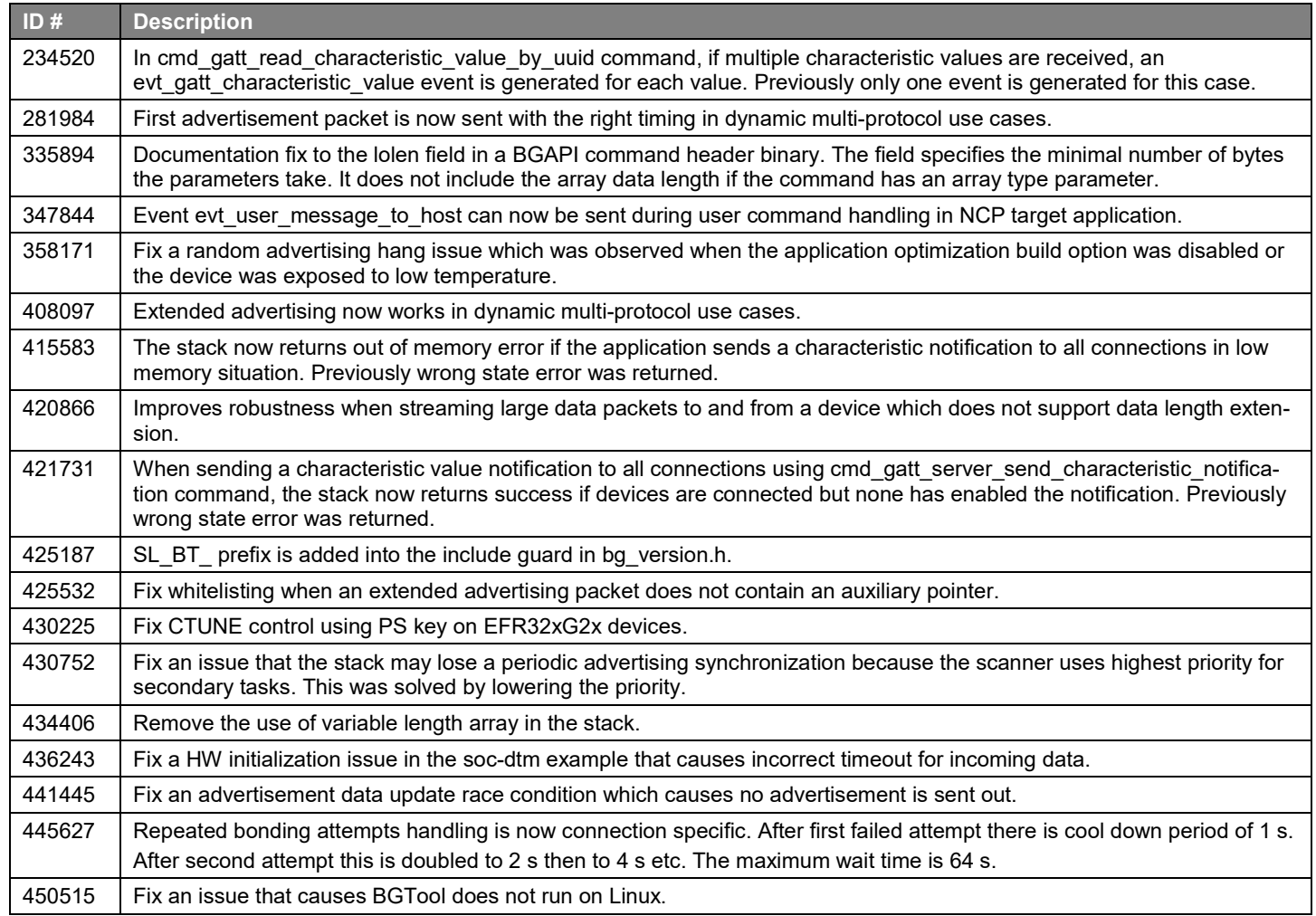

### <span id="page-5-0"></span>**4 Known Issues in the Current Release**

Issues in bold were added since the previous release.

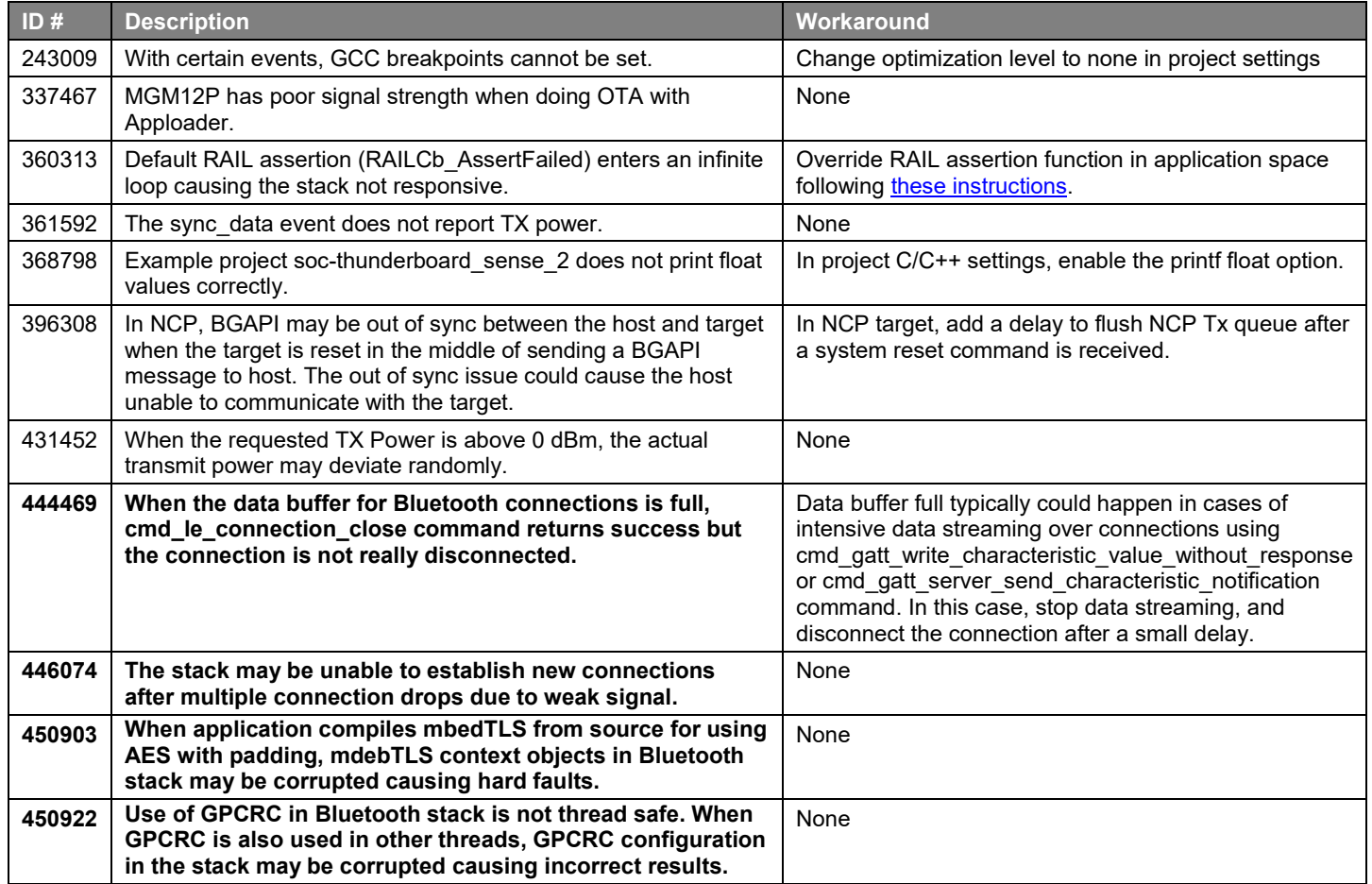

## <span id="page-6-0"></span>**5 Deprecated Items**

None

### <span id="page-7-0"></span>**6 Removed Items**

None

### <span id="page-8-0"></span>**7 Using This Release**

This release contains the following

- Silicon Labs Bluetooth stack library
- Bluetooth sample applications

<span id="page-8-1"></span>For more information about the Bluetooth SDK see [QSG139: Getting Started with Bluetooth® Software Development.](https://www.silabs.com/documents/login/quick-start-guides/qsg139-getting-started-with-bluetooth.pdf) If you are new to Bluetooth see [UG103.14: Bluetooth LE Fundamentals.](https://www.silabs.com/documents/login/user-guides/ug103-14-fundamentals-ble.pdf)

#### **7.1 Installation and Use**

A registered account at Silicon Labs is required in order to download the Silicon Labs Bluetooth SDK. You can register at [https://sili](https://siliconlabs.force.com/apex/SL_CommunitiesSelfReg?form=short)[conlabs.force.com/apex/SL\\_CommunitiesSelfReg?form=short.](https://siliconlabs.force.com/apex/SL_CommunitiesSelfReg?form=short)

Stack installation instruction are covered in [QSG139: Getting Started with Bluetooth® Software Development.](https://www.silabs.com/documents/login/quick-start-guides/qsg139-getting-started-with-bluetooth.pdf)

Use the Bluetooth SDK with the Silicon Labs Simplicity Studio V4 development platform. Simplicity Studio ensures that most software and tool compatibilities are managed correctly. Install software and board firmware updates promptly when you are notified.

<span id="page-8-2"></span>Documentation specific to the SDK version is installed with the SDK. Additional information can often be found in the [knowledge base](https://www.silabs.com/community/wireless/bluetooth/knowledge-base)  [articles \(KBAs\).](https://www.silabs.com/community/wireless/bluetooth/knowledge-base) API references and other information about this and earlier releases is available o[n https://docs.silabs.com/.](https://docs.silabs.com/)

#### **7.2 Support**

Development Kit customers are eligible for training and technical support. You can use the [Silicon Labs Bluetooth LE web page](https://www.silabs.com/products/development-tools/software/bluetooth-low-energy) to obtain information about all Silicon Labs Bluetooth products and services, and to sign up for product support.

You can contact Silicon Laboratories support at [http://www.silabs.com/support.](http://www.silabs.com/support)

### <span id="page-9-1"></span><span id="page-9-0"></span>**8 Legal**

Silicon Labs intends to provide customers with the latest, accurate, and in-depth documentation of all peripherals and modules available for system and software implementers using or intending to use the Silicon Labs products. Characterization data, available modules and peripherals, memory sizes and memory addresses refer to each specific device, and "Typical" parameters provided can and do vary in different applications.

Application examples described herein are for illustrative purposes only.

Silicon Labs reserves the right to make changes without further notice and limitation to product information, specifications, and descriptions herein, and does not give warranties as to the accuracy or completeness of the included information. Silicon Labs shall have no liability for the consequences of use of the information supplied herein. This document does not imply or express copyright licenses granted hereunder to design or fabricate any integrated circuits. The products are not designed or authorized to be used within any Life Support System. A "Life Support System" is any product or system intended to support or sustain life and/or health, which, if it fails, can be reasonably expected to result in significant personal injury or death. Silicon Labs products are not designed or authorized for military applications. Silicon Labs products shall under no circumstances be used in weapons of mass destruction including (but not limited to) nuclear, biological or chemical weapons, or missiles capable of delivering such weapons.

### <span id="page-9-2"></span>**8.2 Trademark Information**

Silicon Laboratories Inc.® , Silicon Laboratories®, Silicon Labs®, SiLabs® and the Silicon Labs logo®, Bluegiga®, Bluegiga Logo®, Clockbuilder®, CMEMS®, DSPLL®, EFM®, EFM32®, EFR, Ember®, Energy Micro, Energy Micro logo and combinations thereof, "the world's most energy friendly microcontrollers", Ember®, EZLink®, EZRadio®, EZRadioPRO®, Gecko®, ISOmodem®, Micrium, Precision32®, ProSLIC®, Simplicity Studio®, SiPHY®, Telegesis, the Telegesis Logo®, USBXpress®, Zentri, Z-Wave and others are trademarks or registered trademarks of Silicon Labs.

ARM, CORTEX, Cortex-M3 and THUMB are trademarks or registered trademarks of ARM Holdings.

Keil is a registered trademark of ARM Limited.

Apple and HomeKit are registered trademarks of Apple Inc. All other products or brand names mentioned herein are trademarks of their respective holders.